## ЗАПОРІЗЬКИЙ НАШОНАЛЬНИЙ УНІВЕРСИТЕТ ІНЖЕНЕРНИЙ НАВЧАЛЬНО-НАУКОВИЙ ІНСТИТУТ ім. Ю.М. ПОТЕБНІ ЗАПОРІЗЬКОГО НАШОНАЛЬНОГО УНІВЕРСИТЕТУ

ЗАТВЕРДЖУЮ

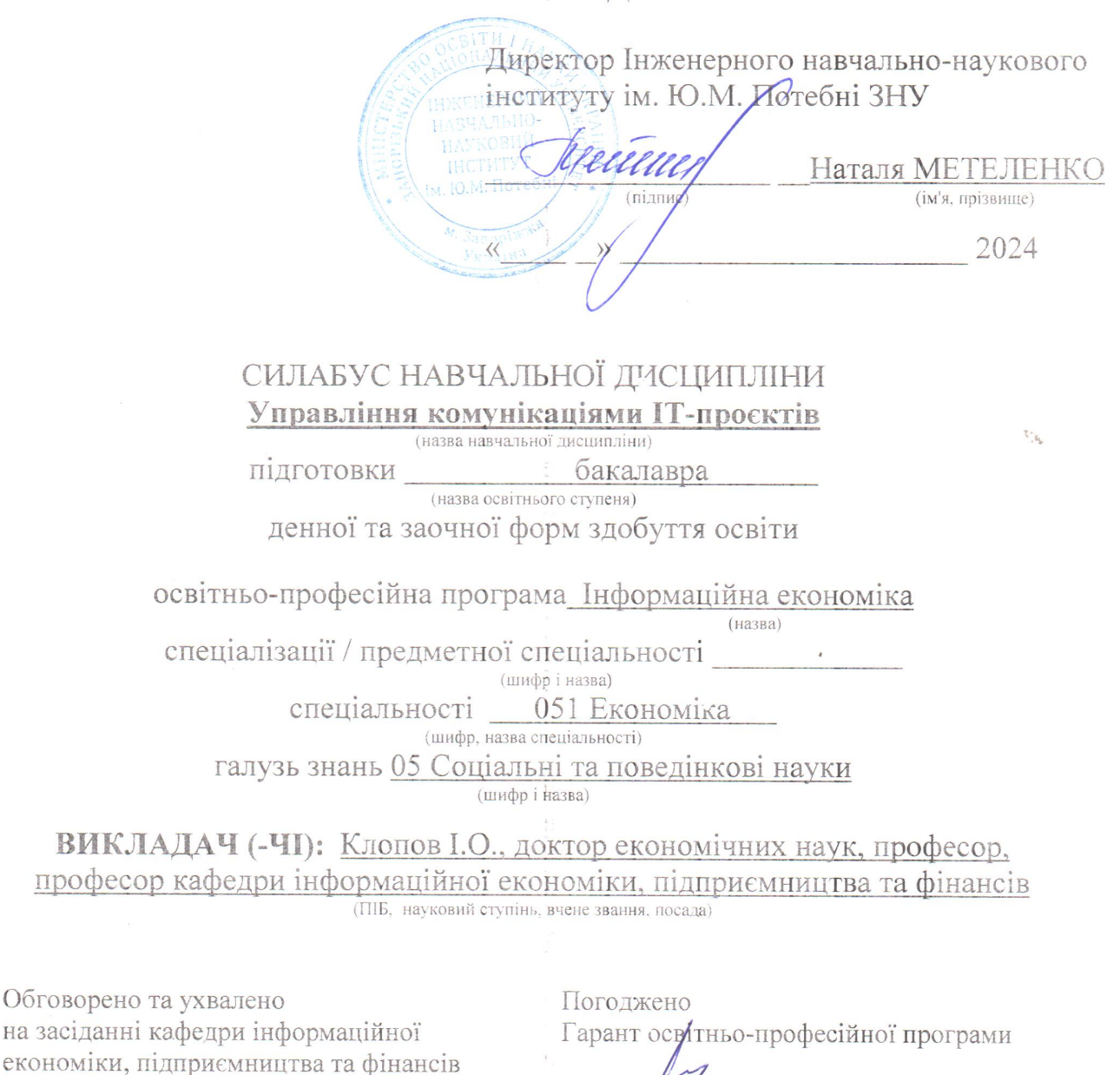

В'ячеслав ГЛУЩЕВСЬКИЙ лпис) (ім'я прізвище

Завідувач кафедри Олександр ШАПУРОВ

Протокол № 1 від "29

2024 рік

(ім'я, прізвище)

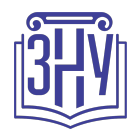

# **УПРАВЛІННЯ КОМУНІКАЦІЯМИ ІТ-ПРОЄКТІВ**

**Викладач:** *доктор економічних наук, професор Клопов Іван Олександрович* **Кафедра:** *інформаційних технологій, підприємництва та фінансів, лабораторний корпус, ауд. 416*

**E-mail:** *klopov@znu.edu.ua*

**Телефон:**

**Інші засоби зв'язку:** *Moodle (форум курсу, приватні повідомлення)*

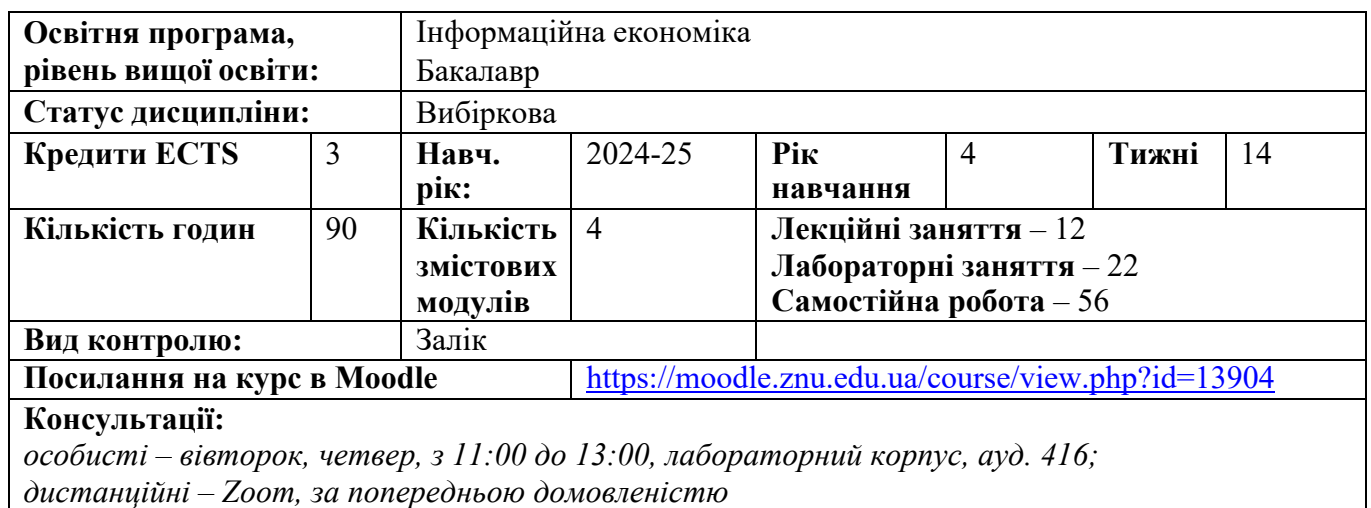

# **ОПИС КУРСУ**

*Метою* дисципліни «Управління комунікаціями ІТ-проєктів» є теоретична та практична підготовка студентів, яка має надати уявлення по сучасні технології управління проектами та ознайомити студентів з принципами проектного управління в ІТ; введення в проблематику управління проектами та вивчення методології управління проектами; ознайомлення з інструментами і методами управління ІТ проектами на всіх етапах життєвого циклу; набуття систематичних знань про закономірності, правила та процедури в області управління ІТ проектами, а також вивчення наукових підходів і методів, які використовуються для підвищення якості та ефективності в практичній проектній діяльності.

# **ОЧІКУВАНІ РЕЗУЛЬТАТИ НАВЧАННЯ**

### **У разі успішного завершення курсу студент зможе:**

– використовувати професійну аргументацію для донесення інформації, ідей, проблем та способів їх вирішення до фахівців і нефахівців у сфері економічної діяльності.

– демонструвати базові навички креативного та критичного мислення у дослідженнях та професійному спілкуванні.

– використовувати інформаційні та комунікаційні технології для вирішення соціальноекономічних завдань, підготовки та представлення аналітичних звітів.

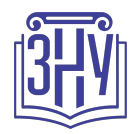

## **ОСНОВНІ НАВЧАЛЬНІ РЕСУРСИ**

*Презентації лекцій, плани семінарських занять, методичні рекомендації до виконання індивідуальних дослідницьких завдань та групових творчих проектів розміщені на платформі Moodle:*

https://moodle.znu.edu.ua/course/view.php?id=13904

## **КОНТРОЛЬНІ ЗАХОДИ**

### *Поточні контрольні заходи.*

*На змістовні модулі передбачено два види контрольних заходів:*

- *контрольний захід, що діагностує рівень засвоєння теоретичних знань (усне опитування та тестування);*
- *контрольний захід, що діагностує рівень сформованості вмінь і навичок (ситуаційне або аналітичне завдання).*

*Бали за кожен змістовий модуль усього, теоретичне і практичне завдання, становлять пропорційно 30 балів, що у сумі складає 60 балів.*

### *Підсумкові контрольні заходи:*

*На підсумковий семестровий контроль також передбачено 2 контрольні заходи (теоретичне і практичне завдання), вага кожного завдання складає 20 балів, загальна кількість за підсумковий семестровий контроль складає 40 балів.*

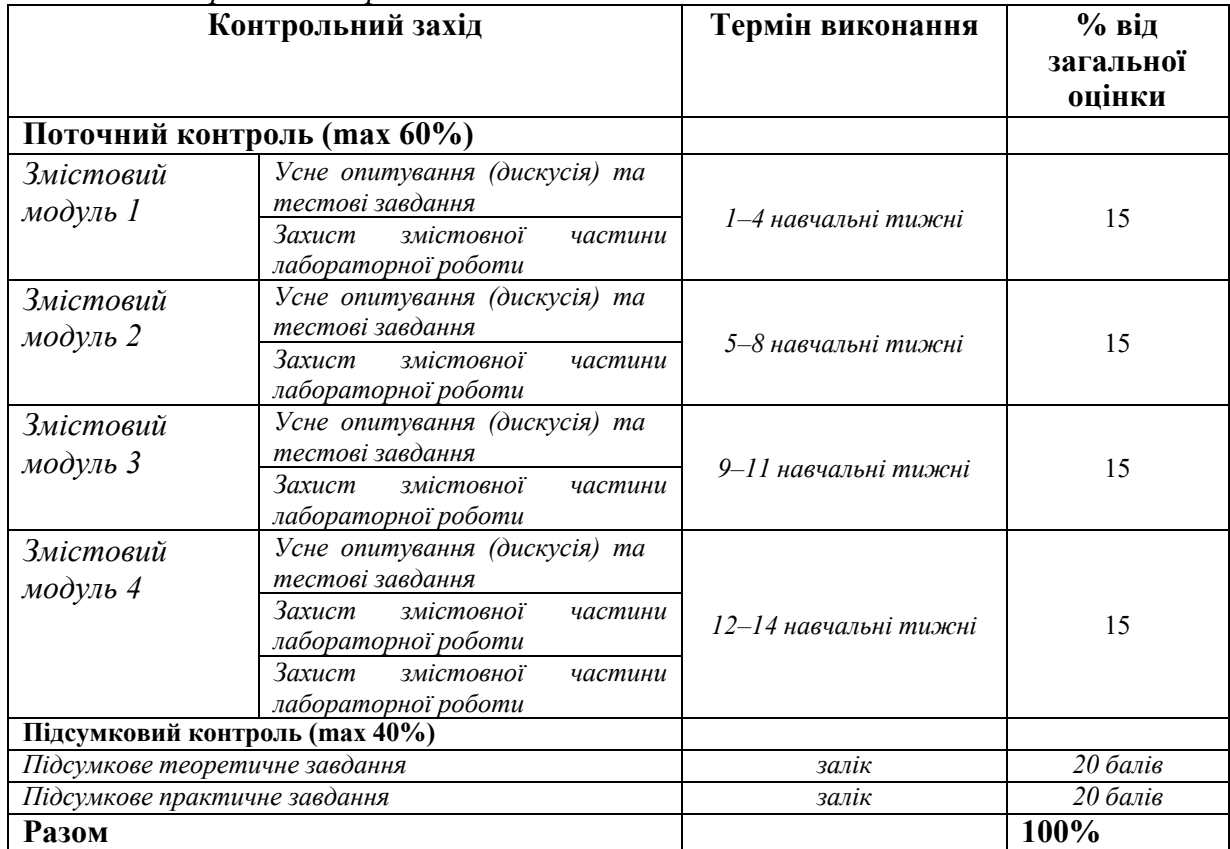

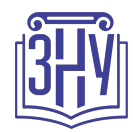

### **Шкала оцінювання: національна та ECTS**

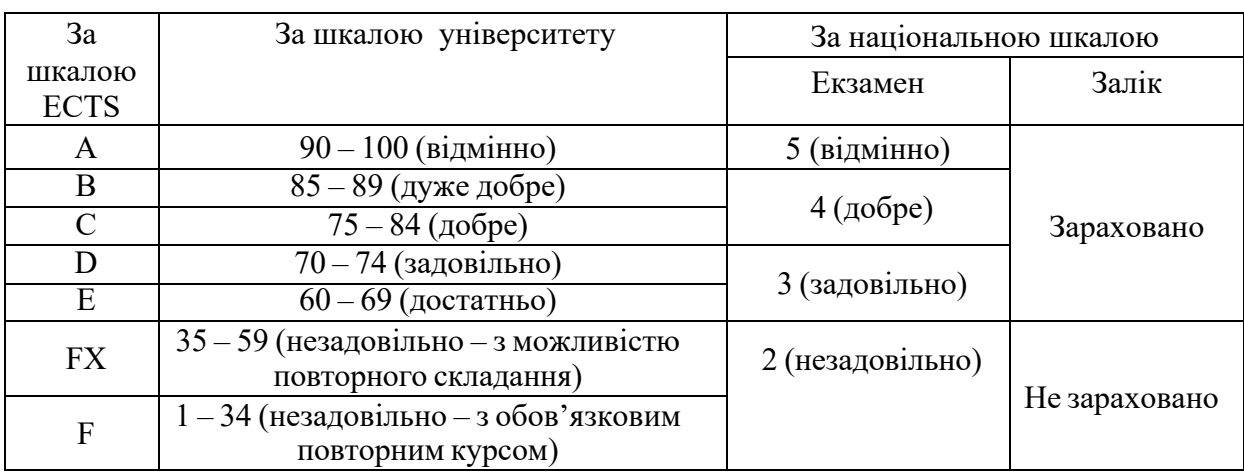

# **РОЗКЛАД КУРСУ ЗА ТЕМАМИ І КОНТРОЛЬНІ ЗАВДАННЯ**

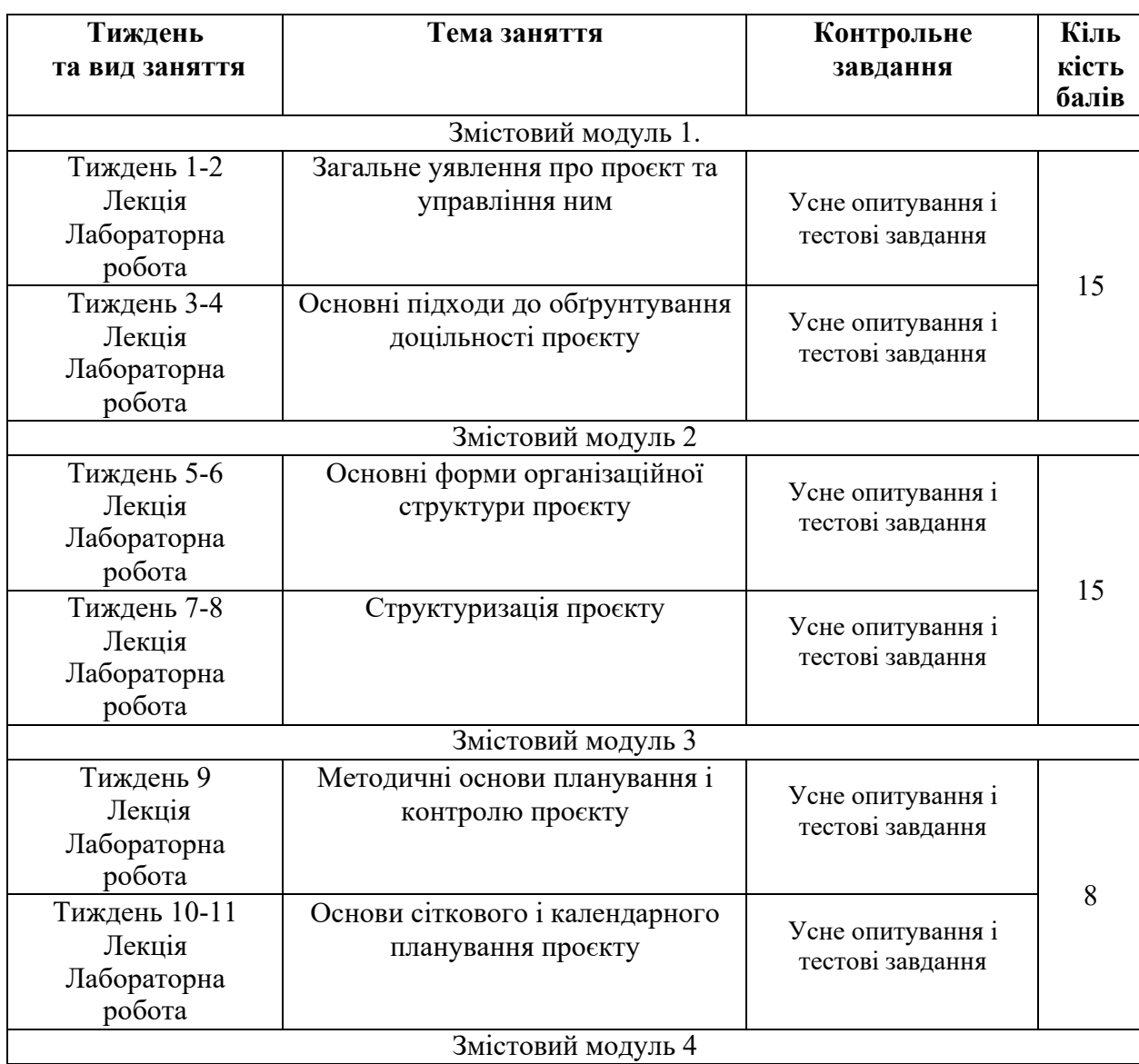

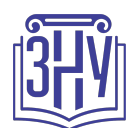

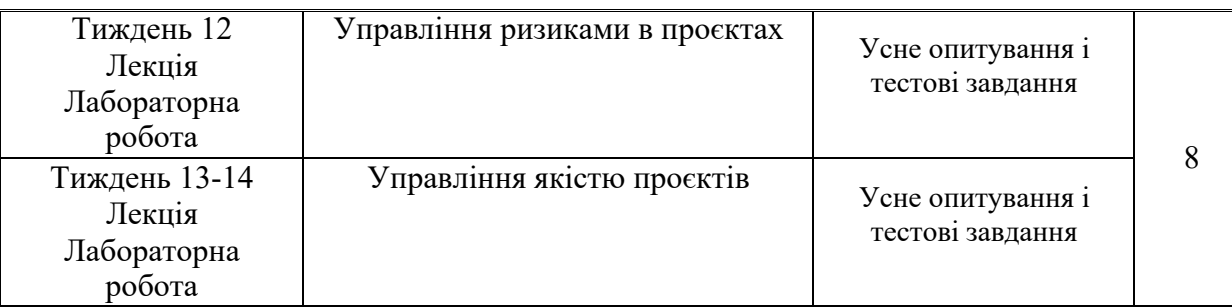

## **ОСНОВНІ ДЖЕРЕЛА**

1. Словник-довідник з питань управління проектами / Укл. С. Д. Бушуєв. – К. : Вид. дім «Деловая Украина», 2001. – 640 с.

2. Катренко A. B. Управління IT-проектами. [Книга 1. Стандарти, моделі та методи управління проектами] : [підручник]. / А. В. Катренко. – Львів : «Новий Світ-2000», 2013. – 550 с.

3. Строкань, О.В. Управління ІТ-проектами [Текст]: конспект лекцій / О.В.Строкань. – Мелітополь, 2017. – 120 с.

# **РЕГУЛЯЦІЇ І ПОЛІТИКИ КУРСУ1**

### **Відвідування занять. Регуляція пропусків.**

*Інтерактивний характер курсу передбачає обов'язкове відвідування практичних занять. Студенти, які за певних обставин не можуть відвідувати практичні заняття регулярно, мусять впродовж тижня узгодити із викладачем графік індивідуального відпрацювання пропущених занять. Окремі пропущенні завдання мають бути відпрацьовані на найближчій консультації впродовж тижня після пропуску. Відпрацювання занять здійснюється усно у формі співбесіди за питаннями, визначеними планом заняття. В окремих випадках дозволяється письмове відпрацювання шляхом виконання індивідуального письмового завдання.*

*Студенти, які станом на початок екзаменаційної сесії мають понад 70% невідпрацьованих пропущених занять, до відпрацювання не допускаються.*

### **Політика академічної доброчесності**

*Усі письмові роботи, що виконуються слухачами під час проходження курсу, перевіряються на наявність плагіату за допомогою спеціалізованого програмного забезпечення UniCheck. Відповідно до чинних правових норм, плагіатом вважатиметься: копіювання чужої наукової роботи чи декількох робіт та оприлюднення результату під своїм іменем; створення суміші власного та запозиченого тексту без належного цитування джерел; рерайт (перефразування чужої праці без згадування оригінального автора). Будь-яка ідея, думка чи речення, ілюстрація чи фото, яке ви*

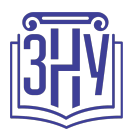

*запозичуєте, має супроводжуватися посиланням на першоджерело. Приклади оформлення цитувань див. на Moode: https://moodle.znu.edu.ua/mod/resource/view.php?id=103857*

*Виконавці індивідуальних дослідницьких завдань обов'язково додають до текстів своїх робіт власноруч підписану Декларацію академічної доброчесності (див. посилання у Додатку до силабусу). Роботи, у яких виявлено ознаки плагіату, до розгляду не приймаються і відхиляються без права перескладання. Якщо ви не впевнені, чи підпадають зроблені вами запозичення під визначення плагіату, будь ласка, проконсультуйтеся з викладачем.*

*Висока академічна культура та європейські стандарти якості освіти, яких дотримуються у ЗНУ, вимагають від дослідників відповідального ставлення до вибору джерел. Посилання на такі ресурси, як Wikipedia, бази даних рефератів та письмових робіт (Studopedia.orgта подібні) є неприпустимим. Рекомендовані бази даних для пошуку джерел:*

*Електронні ресурси Національної бібліотеки ім. Вернадського:*http://www.nbuv.gov.ua

*Цифрова повнотекстова база даних англомовної наукової періодики JSTOR:* https://www.jstor.org/

### **Використання комп'ютерів/телефонів на занятті**

*Використання мобільних телефонів, планшетів та інших гаджетів під час лекційних та практичних занять дозволяється виключно у навчальних цілях (для уточнення певних даних, перевірки правопису, отримання довідкової інформації тощо). Будь ласка, не забувайте активувати режим «без звуку» до початку заняття.*

*Під час виконання заходів контролю (термінологічних диктантів, контрольних робіт, іспитів) використання гаджетів заборонено. У разі порушення цієї заборони роботу буде анульовано без права перескладання.*

### **Комунікація**

*Базовою платформою для комунікації викладача зі студентами є Moodle.*

*Важливі повідомлення загального характеру – зокрема, оголошення про терміни подання контрольних робіт, коди доступу до сесій у CiscoWebex та ін. – регулярно розміщуються викладачем на форумі курсу. Для персональних запитів використовується сервіс приватних повідомлень. Відповіді на запити студентів подаються викладачем впродовж трьох робочих днів. Для оперативного отримання повідомлень про оцінки та нову інформацію, розміщену на сторінці курсу у Moodle, будь ласка, переконайтеся, що адреса електронної пошти, зазначена у вашому профайлі на Moodle, є актуальною, та регулярно перевіряйте папку «Спам».*

*Якщо за технічнихпричин доступ до Moodleє неможливим, або ваше питання потребує термінового розгляду, направте електронного листа з позначкою «Важливо» на адресу tupakhina@znu.edu.ua. У листі обов'язково вкажіть ваше прізвище та ім'я, курс та шифр академічної групи.*

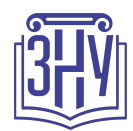

## **ДОДАТКОВА ІНФОРМАЦІЯ**

**ГРАФІК ОСВІТНЬОГО ПРОЦЕСУ 2024-2025 н. р.** доступний за адресою: http://surl.li/afeagu.

**НАВЧАЛЬНИЙ ПРОЦЕС ТА ЗАБЕЗПЕЧЕННЯ ЯКОСТІ ОСВІТИ.** Перевірка набутих студентами знань, навичок та вмінь (атестації, заліки, іспити та інші форми контролю) є невід'ємною складовою системи забезпечення якості освіти і проводиться відповідно до Положення про організацію та методику проведення поточного та підсумкового семестрового контролю навчання студентів ЗНУ: https://tinyurl.com/y9tve4lk.

**ПОВТОРНЕ ВИВЧЕННЯ ДИСЦИПЛІН, ВІДРАХУВАННЯ.** Наявність академічної заборгованості до 6 навчальних дисциплін (в тому числі проходження практики чи виконання курсової роботи) за результатами однієї екзаменаційної сесії є підставою для надання студенту права на повторне вивчення зазначених навчальних дисциплін. Порядок повторного вивчення визначається Положенням про порядок повторного вивчення навчальних дисциплін та повторного навчання у ЗНУ: https://tinyurl.com/y9pkmmp5. Підстави та процедури відрахування студентів, у тому числі за невиконання навчального плану, регламентуються Положенням про порядок переведення, відрахування та поновлення студентів у ЗНУ: https://tinyurl.com/ycds57la.

**ВИРІШЕННЯ КОНФЛІКТІВ.** Порядок і процедури врегулювання конфліктів, пов'язаних із корупційними діями, зіткненням інтересів, різними формами дискримінації, сексуальними домаганнями, міжособистісними стосунками та іншими ситуаціями, що можуть виникнути під час навчання, регламентуються Положенням про порядок і процедури вирішення

конфліктних ситуацій у ЗНУ: https://tinyurl.com/57wha734. Конфліктні ситуації, що виникають у сфері стипендіального забезпечення здобувачів вищої освіти, вирішуються стипендіальними комісіями факультетів, коледжів та університету в межах їх повноважень, відповідно до: Положення про порядок призначення і виплати академічних стипендій у ЗНУ: https://tinyurl.com/yd6bq6p9; Положення про призначення та виплату соціальних стипендій у ЗНУ: https://tinyurl.com/y9r5dpwh.

**ПСИХОЛОГІЧНА ДОПОМОГА.** Телефон довіри практичного психолога **Марті Ірини Вадимівни** (061) 228-15-84, (099) 253-78-73 (щоденно з 9 до 21).

**УПОВНОВАЖЕНА ОСОБА З ПИТАНЬ ЗАПОБІГАННЯ ТА ВИЯВЛЕННЯ КОРУПЦІЇ** Запорізького національного університету: **Банах Віктор Аркадійович**

Електронна адреса: v\_banakh@znu.edu.ua

Гаряча лінія: тел. (061) 227-12-76, факс 227-12-88

**РІВНІ МОЖЛИВОСТІ ТА ІНКЛЮЗИВНЕ ОСВІТНЄ СЕРЕДОВИЩЕ.** Центральні входи усіх навчальних корпусів ЗНУ обладнані пандусами для забезпечення доступу осіб з інвалідністю та інших маломобільних груп населення. Допомога для здійснення входу у разі потреби надається черговими охоронцями навчальних корпусів. Якщо вам потрібна спеціалізована допомога, будь ласка, зателефонуйте (061) 228-75-11 (начальник охорони). Порядок супроводу (надання допомоги) осіб з інвалідністю та інших маломобільних груп населення у ЗНУ: https://tinyurl.com/ydhcsagx.

### **РЕСУРСИ ДЛЯ НАВЧАННЯ**

**НАУКОВА БІБЛІОТЕКА**: http://library.znu.edu.ua. Графік роботи абонементів: понеділок-п`ятниця з 08.00 до 16.00; вихідні дні: субота і неділя.

**СИСТЕМА ЕЛЕКТРОННОГО ЗАБЕЗПЕЧЕННЯ НАВЧАННЯ (MOODLE):** https://moodle.znu.edu.ua

Якщо забули пароль/логін, направте листа з темою «Забув пароль/логін» за адресою: moodle.znu@znu.edu.ua. У листі вкажіть: прізвище, ім'я, по-батькові українською мовою; шифр групи; електронну адресу.

Якщо ви вказували електронну адресу в профілі системи Moodle ЗНУ, то використовуйте посилання для відновлення паролю https://moodle.znu.edu.ua/mod/page/view.php?id=133015.

**ЦЕНТР ІНТЕНСИВНОГО ВИВЧЕННЯ ІНОЗЕМНИХ МОВ**: http://sites.znu.edu.ua/child-advance/ **ЦЕНТР НІМЕЦЬКОЇ МОВИ, ПАРТНЕР ГЕТЕ-ІНСТИТУТУ**: https://www.znu.edu.ua/ukr/edu/ocznu/nim **ШКОЛА КОНФУЦІЯ (ВИВЧЕННЯ КИТАЙСЬКОЇ МОВИ)**: http://sites.znu.edu.ua/confucius